### **МИНИСТЕРСТВО НАУКИ И ВЫСШЕГО ОБРАЗОВАНИЯ РОССИЙСКОЙ ФЕДЕРАЦИИ**

**ФЕДЕРАЛЬНОЕ ГОСУДАРСТВЕННОЕ БЮДЖЕТНОЕ ОБРАЗОВАТЕЛЬНОЕ УЧРЕЖДЕНИЕ ВЫСШЕГО ОБРАЗОВАНИЯ**

**«САНКТ-ПЕТЕРБУРГСКИЙ ГОСУДАРСТВЕННЫЙ УНИВЕРСИТЕТ ПРОМЫШЛЕННЫХ ТЕХНОЛОГИЙ И ДИЗАЙНА»**

# **ВЫСШАЯ ШКОЛА ТЕХНОЛОГИИ И ЭНЕРГЕТИКИ**

## **Институт энергетики и автоматизации**

**Кафедра информационно-измерительных технологий и систем управления**

# **Выпускная квалификационная работа магистров**

# **Структура, выполнение и защита Методические указания**

**по направлению подготовки 15.04.04 «Автоматизация технологических процессов и производств»**

> **Санкт-Петербург 2020**

Выпускная квалификационная работа магистров. Структура, выполнение и защита: Методические указания / сост. И.В.Бондаренкова, Е.П.Дятлова, В.И.Сидельников; ВШТЭ СПбГУПТД. – СПб., 2020. – 46 с.

Методические указания содержат необходимые правила и рекомендации по структуре, выполнению и защите выпускной квалификационной работы по направлению 15.04.04 «Автоматизация технологических процессов и производств» (профиль «Системы автоматизации и управления технологическими процессами»).

Рецензент: заведующий кафедрой автоматизированного электропривода и электротехники ВШТЭ СПбГУПТД, канд.техн.наук, доцент Н.С.Благодарный

Подготовлены и рекомендованы к печати кафедрой информационноизмерительных технологий и систем управления Высшей школы технологии и энергетики СПбГУПТД (протокол № 5 от 21.01.2020 г.).

Утверждены к изданию методической комиссией института энергетики и автоматизации Высшей школы технологии и энергетики СПбГУПТД (протокол № 2 от 21.01.2020 г.).

> © Высшая школа технологии и энергетики СПбГУПТД, 2020

© Бондаренкова И.В., Дятлова Е.П., Сидельников В.И., 2020

### **Общие положения**

Выпускная квалификационная работа (ВКР) магистранта является обязательной составляющей государственной итоговой аттестации.

Целью государственной аттестации является определение соответствия результатов освоения образовательной программы (компетенций) выпускников требованиям Федерального государственного образовательного стандарта высшего образования по направлению подготовки 15.04.04 «Автоматизация технологических процессов и производств» и подтверждение их способности и готовности использовать знания, умения и практический опыт в области управления и автоматизации технологических процессов и производств.

Объем и содержание государственной итоговой аттестации (ГИА) определяются в соответствии с требованиями федерального государственного образовательного стандарта высшего образования по направлению подготовки 15.04.04 «Автоматизация технологических процессов и производств» (уровень магистратуры) [1].

Выполнение выпускной квалификационной работы должно способствовать решению следующих задач:

- проверка уровня сформированности компетенций, определенных федеральным государственным образовательным стандартом;
- определение соответствия знаний, умений, навыков выпускников современным требованиям рынка труда, уточнение квалификационных требований конкретных работодателей;
- выявление умения устанавливать связь теории с практикой и грамотного использования опыта, полученного во время прохождения практики;

- систематизация, закрепление и расширение теоретических знаний по направлению подготовки 15.04.04 и приобретение навыков практического применения этих знаний при решении конкретных научных, инженерных и производственных задач;
- выявление уровня владения монологической речью, умения логично и последовательно строить свой ответ, устанавливать диалог с членами аттестационной комиссии, выражать свое мнение по обсуждаемой проблеме.

Успешное прохождение ГИА является основанием для выдачи обучающемуся документа о высшем образовании и о квалификации образца Министерства высшего образования и науки Российской Федерации [2].

# **Основные направления и тематики выпускных квалификационных работ**

Выпускники, освоившие программу магистратуры, могут быть связаны со следующими видами профессиональной деятельности [3]:

проектно-конструкторской;

производственно-технологической;

научно-исследовательской.

Основные направления и тематики выпускных квалификационных работ должны быть связаны с:

 модернизацией и автоматизацией действующих производственных и технологических процессов и производств, техническими средствами и системами автоматизации, управлением, контролем, диагностикой и испытанием;

 разработкой новых автоматизированных и автоматических технологий, средств и систем, в том числе, управлением жизненным циклом продукции

и её качеством;

 проектированием архитектурно-программных комплексов автоматизированных и автоматических систем управления, контроля, диагностики и испытаний общепромышленного и специального назначения для различных отраслей национального хозяйства;

 разработкой эскизных, технических и рабочих проектов автоматизированных и автоматических производств, технических средств и систем автоматизации, управления, контролем, диагностикой и испытанием систем управления жизненным циклом продукции и её качеством с использованием современных средств автоматизации проектирования отечественного и зарубежного опыта разработки конкурентоспособных изделий;

 разработкой функциональной, логической и технической организации автоматизированных и автоматических производств, их элементов, технического, алгоритмического и программного обеспечения на базе современных методов, средств и технологий проектирования;

 проектированием новой продукции, автоматизированных и автоматических производственных и технологических процессов с использованием автоматизированных систем технологической подготовки производства;

 разработкой и практической реализацией средств и систем автоматизации контроля, диагностики и испытаний, автоматизированного управления жизненным циклом продукции и её качеством;

 исследованием состояния и динамики функционирования средств и систем автоматизации, контроля, диагностики, испытаний и управления качеством продукции, метрологического и нормативного обеспечения производства, стандартизации и сертификации с применением надлежащих современных методов и средств анализа;

 разработкой мероприятий по комплексному использованию сырья, замене дефицитных материалов и изысканием способов утилизации отходов производства;

 разработкой мероприятий по обеспечению надежности и безопасности на всех этапах жизненного цикла продукции;

 разработкой алгоритмического и программного обеспечения средств и систем автоматизации и управления различного назначения.

Магистранту предоставляется право выбора темы магистерской диссертации. Темы магистерских диссертаций определяются кафедрой. Выбор производится на основании имеющегося на кафедре утвержденного перечня направлений для выбора тем. Если выбор темы осуществлен из имеющегося на кафедре перечня направлений для выбора тем, то магистрант пишет заявление по форме, приведенной в Приложении 1.

Студент магистратуры может предложить для выпускной квалификационной работы свою тему с необходимым обоснованием целесообразности ее разработки, либо тема может быть предложена предприятием, организацией, учреждением. Тема должна быть сформулирована таким образом, чтобы в ней максимально конкретно отражалась основная идея работы. Образец заявления о подготовке ВКР по теме, предложенной обучающимся, приведен в Приложении 2.

# **Требования к содержанию, объему и структуре выпускной квалификационной работы**

Выпускная квалификационная работа должна отвечать следующим требованиям:

 быть актуальной, соответствовать современному состоянию и перспективам развития науки, техники и технологии;

 основываться на проведенной научно-исследовательской и проектной работе в процессе обучения в магистратуре;

 соответствовать интересам и потребностям предприятий и организаций, на материалах которых она выполнена;

 отражать умение магистранта самостоятельно обобщать, систематизировать, анализировать и корректно использовать статистические данные, опубликованные материалы и иные исследования по избранной теме с соблюдением достоверности цитируемых источников;

 иметь четкую структуру, отвечать требованиям последовательного изложения материала, обоснованности сделанных выводов и предложений;

 содержать теоретические положения, самостоятельные выводы и практические рекомендации.

 Объем пояснительной записки выпускной квалификационной работы, включая чертежи, рисунки и таблицы составляет от 90 до 110 страниц.

Содержание и структура ВКР должна отражать общую логическую последовательность исследования по заданной теме и включать следующие структурные элементы [4]:

титульный лист;

задание на ВКР;

справка о результатах проверки ВКР в системе «Антиплагиат»;

– реферат;

содержание;

введение;

основную часть;

заключение;

список использованных источников;

приложения (при необходимости).

В этом же порядке брошюруется законченная ВКР.

# **Требования к структурным элементам выпускной квалификационной работы**

Титульный лист и задание оформляются по установленному в ВШТЭ СПбГУПТД образцу.

Пример заполнения титульного листа приведен в Приложении 3.

Образец задания приведен в Приложении 4.

При оформлении титульного листа задания и первого слайда презентации, студенты **заочной формы обучения** должны писать «Институт безотрывных форм обучения».

Тексты выпускных квалификационных работ проверяются в системе «Антиплагиат» на объем заимствования. Студент имеет возможность самостоятельно проверить свою ВКР на объем заимствования в любой системе «Антиплагиат», находящейся в свободном доступе в сети Интернет, перед предоставлением работы научному руководителю.

Проверку ВКР в системе «Антиплагиат» на объем заимствования осуществляет лично научный руководитель. Обучающийся при предоставлении руководителю ВКР в электронном виде в сроки, установленные выпускающей кафедрой (за три дня до предзащиты), заполняет заявление установленной формы (Приложение 5), в котором подтверждаются факт его ознакомления с проведением проверки представленной им магистерской диссертации в системе «Антиплагиат», отсутствие заимствований из печатных и электронных источников, не подкрепленных соответствующими ссылками и информированность о возможных санкциях в случае обнаружения плагиата.

По результатам проверки магистерской диссертации на объем заимствований руководитель готовит в системе «Антиплагиат» справку

установленной формы (Приложение 6). Справка представляется обучающимся на процедуру предзащиты и помещается в папку с текстом выпускной квалификационной работы следующим листом после задания на ВКР.

Обучающийся допускается к защите при наличии в ВКР оригинального текста не менее 70 %. При несоблюдении этого условия руководитель возвращает диссертацию обучающемуся на доработку, и при повторном представлении ВКР вновь подвергается проверке в системе «Антиплагиат».

Если после повторной проверки не будут соблюдены требуемые условия (оригинального текста не менее 70 %), то выпускная работа не допускается к защите.

В реферате указываются параметры ВКР: объем работы в страницах, количество разделов, иллюстраций, таблиц, приложений, использованных источников. Приводится перечень ключевых слов, который должен включать от 5 до 15 слов или словосочетаний из текста работы, которые в наибольшей мере характеризуют её содержание и обеспечивают возможность информационного поиска. Реферат размещается на отдельной странице.

Ключевые слова приводятся в именительном падеже и печатаются прописными буквами в строку через запятые [5]. Текст реферата должен отражать объект исследования, цель и актуальность работы, методы исследования, научную новизну работы, результаты и область применения, степень внедрения или рекомендации по использованию. Допускается изложение содержания реферата в свободном стиле. Пример написания реферата представлен в Приложении 7.

Слово «СОДЕРЖАНИЕ» записывают в виде заголовка, симметрично тексту. В содержание включают введение, номера и заголовки всех структурных элементов, разделов (подразделов, пунктов) пояснительной записки, заключение, список используемых источников и наименования

приложений с указанием номеров страниц с которых начинаются эти элементы пояснительной записки ВКР.

Заголовки структурных элементов в содержании должны повторять заголовки в тексте. Сокращать или давать их в другой формулировке не допускается.

Введение содержит четкое и краткое обоснование выбора темы; оценку ее значимости; определение её актуальности, предмета и объекта исследования; степень научной разработанности проблемы; формулировку целей и задач исследования; описания используемой при выполнении работы методик исследования и обработки данных; формулировку предложений, выносимых на защиту; обоснование теоретической и практической значимости исследований. К исследованиям можно отнести все то, что в данной работе делается впервые (применение существующей методологии к новому объекту, обнаружение новых закономерностей и т.д.).

Во введении магистрант должен указать, где были представлены основные результаты магистерской диссертации (тезисы докладов, статьи, выступления на конференциях). Объем введения 2-4 страницы.

Требования к конкретному содержанию основной части магистерской диссертации устанавливаются научным руководителем выпускника и руководителем магистерской программы.

В общем случае основная часть содержит критический анализ состояния проблемы, из чего и будет видна актуальность темы, предлагаемые способы её решения; проверку и подтверждение результатов исследования с указанием практического приложения результатов и перспектив, которые открывают итоги диссертационного исследования. Поскольку фактический материал для диссертации может собираться на предприятии, где магистрант проходит преддипломную практик, и решаются конкретные задачи того вида (видов) деятельности, к которым готовится магистр (проектно-

конструкторской, производственно-технологической, научноисследовательской), то вариантов написания разделов основной части работы может быть несколько. Выбор варианта и уточнение структуры диссертации согласовывается с руководителем. Желательно, чтобы эта часть работы содержала расчеты.

В соответствии с логикой исследования и изложения материала основная часть ВКР делится на разделы (не менее двух), которые в свою очередь, при необходимости, разбиваются на подразделы. В разделах ВКР приводятся текстовые и иллюстрационные материалы, отражающие сведения о состоянии поставленных в задании вопросов, методах и методиках их решения, необходимые расчеты, описания и пр. В конце каждого раздела должны быть сформулированы выводы.

Название выпускной квалификационной работы не должно совпадать с названием любого структурного элемента.

В заключении излагаются краткие теоретические и практические выводы и предложения, которые вытекают из содержания работы и носят обобщенный характер Заключение должно быть четким и лаконичным по форме.

Список использованных источников (Приложение 6) должен включать не менее 30 наименований. В список могут быть включены монографии, учебники и учебные пособия, справочно-библиографическая литература, статьи из отечественных и зарубежных отраслевых периодических изданий, правовые и нормативные документы, ссылки на интернет-ресурсы. Список должен включать библиографические записи на документы, использованные при написании ВКР, ссылки на которые оформляются арабскими цифрами в квадратных скобках. Подбирать литературу следует сразу же после выбора темы магистерской диссертации. Подбор литературы производится магистрантом самостоятельно.

Работу над литературой следует осуществлять в определенной последовательности. Начинать необходимо с литературы, раскрывающей сущность изучаемого вопроса, с тем, чтобы получить общее представление об основных теоретических проблемах темы. Затем надо использовать учебники и учебные пособия, а также инструктивные материалы и после этого перейти к монографиям и журнальным статьям. Такая последовательность в изучении литературных источников позволит постепенно накапливать и систематизировать знания.

В приложения включается любой вспомогательный материал (таблицы, графики, схемы, инструкции, формы документов, сметы, ведомости, листинги программ), имеющий отношение к магистерской диссертации. Конкретный состав приложений определяется по согласованию с руководителем ВКР.

# **Организация выполнения выпускной квалификационной работы**

За все материалы, изложенные в выпускной квалификационной работе, принятые решения и за точность всех данных ответственность несет непосредственно студент – автор ВКР.

Приказом директора ВШТЭ по представлению кафедры, как правило, перед началом преддипломной практики, но не позднее, чем за 6 месяцев до начала Государственной итоговой аттестации (ГИА), каждому студенту назначается руководитель и утверждается тема магистерской диссертации. Руководителями могут быть высококвалифицированные преподаватели и научные сотрудники университета, а также опытные сотрудники и специалисты других учреждений и предприятий.

Законченная ВКР, подписанная студентом и консультантами (при их наличии), представляется студентом своему руководителю. После просмотра

и одобрения выпускной работы руководитель проверяет её в системе «Антиплагиат», ставит свою подпись на титульном листе пояснительной записки, составляет письменный отзыв на соответствующем бланке и отправляет на нормоконтроль, с целью подтверждения её соответствия требованиям структуре, форме и оформлению, установленными выпускающей кафедрой. Процедура нормоконтроля заключается в проверке правильности оформления пояснительной записки и графической части магистерской работы в соответствии с требованиями стандартов.

Выпускные квалификационные работы, которые затруднены для прочтения, нормоконтролёрами не рассматриваются. Ответственный за нормоконтроль ставит на титульном листе пояснительной записки свою подпись и дату. Без подписи нормоконтролёра ВКР к защите не допускаются.

При обнаружении ошибок, небрежного выполнения работы, отсутствия обязательных подписей, несоблюдения требований действующих нормативных документов и данных методических указаний нормоконтролёр возвращает студенту диссертацию на исправление. Если работа сдается на нормоконтроль повторно, то она должна быть исправлена. Однако и старая работа с пометками нормоконтролёра также должна быть сдана. После проверки нормоконтроллера для определения степени готовности выпускника к защите выпускной квалификационной работы проводится предварительная защита.

Предварительная защита магистерской диссертации проводится на выпускающей кафедре не позднее, чем за неделю до защиты в Государственной аттестационной комиссии (ГАК). Предзащита проводится в присутствии комиссии кафедры, созданной заведующим кафедрой. На данном этапе выпускнику предоставляется возможность получить рекомендации квалифицированной комиссии по процедуре защиты выпускной квалификационной работы.

На предварительную защиту студент должен предоставить готовую пояснительную записку магистерской диссертации, подписанную руководителем, отзыв руководителя, справку о проверке ВКР в системе «Антиплагиат», презентацию (в электронном или распечатанном виде) и подготовленный текст выступления (доклад).

В отзыве руководителя должны быть представлены характеристика проделанной работы по всем разделам ВКР, оценка качества иллюстрационного материала, грамотности составления пояснительной записки, степени самостоятельности работы студента и проявленной им инициативы, теоретической и практической подготовки.

Если студент не способен четко изложить суть работы, не отвечает на вопросы, подготовленная презентация не вполне соответствует теме магистерской диссертации, то комиссия может вынести решение о направлении ВКР на доработку, обозначив основные недостатки и возможные варианты их устранения, назначив дополнительную дату предзащиты.

После предзащиты магистерская диссертация отправляется на внешнюю рецензию. ВКР магистров подвергается обязательному рецензированию. Рецензент назначается из специалистов той области знания, по тематике которой выполнена работа. Объем рецензии составляет обычно от двух до пяти страниц текста. Магистрант заблаговременно знакомится с рецензией. Этот документ зачитывается на заседании ГАК при обсуждении результатов защиты работы.

После предзащиты и получения рецензии студент представляет в сброшюрованном виде пояснительную записку магистерской диссертации вместе с отзывом руководителя, решением комиссии о прохождении предварительной защиты и внешней рецензией заведующему выпускающей кафедрой.

Заведующий кафедрой, на основании представленных материалов, решает вопрос о допуске студента к защите. В случае, если заведующий кафедрой не считает возможным допустить студента к защите ВКР, этот вопрос рассматривается на заседании кафедры и представляется через директора института на утверждение директору ВШТЭ.

Пояснительная записка и демонстрационный материал (презентация, чертежи) оформляются в соответствии с требованиями ГОСТ 7.32-2017 «Отчет по научно-исследовательской работе. Структура и правила оформления».

Тексты выпускных квалификационных работ, за исключением текстов ВКР, содержащих сведения, составляющие государственную тайну, размещаются университетом во внутренней электронно-библиотечной системе. Для этого обучающийся **за два дня до защиты** сдает на выпускающую кафедру CD, DVD или флеш-карту, на которых должна быть записана следующая информация:

отсканированный титульный лист ВКР;

текст пояснительной записки ВКР в формате **.doc** или **.docx**;

текст ВКР в формате **.pdf**;

презентация к ВКР в формате **.ppt** или **.pptx**.

Для защиты студент готовит раздаточный материал, в который необходимо включить основные чертежи, таблицы, графики и другие материалы, которые наглядно иллюстрируют полученные в ходе выполнения ВКР результаты. Количество экземпляров раздаточного материала соответствует количеству членов ГАК.

# **Процедура подготовки и защиты выпускной квалификационной работы**

Процедура защиты выпускной квалификационной работы выпускниками регламентируется Приказом Министерства образования и науки РФ № 636 от 29.06.2015 г. [1] и Положением о государственной итоговой аттестации по образовательным программам высшего образования СПбГУПТД [2].

К защите студент готовит пояснительную записку ВКР в переплетенном виде, текст доклада, компьютерную презентацию и раздаточный материал, иллюстрирующие основные положения и результаты выпускной квалификационной работы. Эти материалы вместе с отзывом руководителя и внешней рецензией, вложенными в диссертацию, представляются в ГАК.

Дополнительно в ГАК могут быть представлены другие материалы, характеризующие научную и практическую ценность работы: копии статей и докладов, опубликованных магистрантом, авторских свидетельств; образцы изделий или материалов, макеты; отзывы заинтересованных предприятий и организаций.

Защита ВКР происходит публично на открытом заседании ГАК. Время защиты объявляется заранее. Сначала председатель комиссии представляет студента и тему его магистерской диссертации, затем следует доклад студента о проделанной работе (не более 15 минут).

В процессе доклада рекомендуется использование компьютерной презентации, графического и иного материала, иллюстрирующего основные положения ВКР. По окончании доклада автор отвечает на вопросы членов комиссии.

После ответа студента на вопросы зачитывается отзыв руководителя, внешняя рецензия и, при необходимости, предоставляется слово членам государственной аттестационной комиссии. После оглашения отзыва и

рецензии студенту дается время для ответа на имеющиеся в отзыве и рецензии замечания.

Обязательные элементы процедуры защиты:

- − выступление автора выпускной квалификационной работы;
- − ответы на заданные вопросы;
- − оглашение рецензии и материалов о практической ценности ВКР;
- − оглашение отзыва руководителя;
- − ответы на имеющиеся в отзыве и рецензии замечания.

Общая продолжительность защиты ВКР не должна превышать 25 минут.

После прослушивания всех ВКР, назначенных на данный день защиты, члены ГАК на закрытом заседании обсуждают результаты защиты и оценивают каждую работу. Решение об итогах защиты и оценивании ВКР принимается простым большинством голосов членов ГАК по четырех балльной системе: «отлично», «хорошо», «удовлетворительно», «неудовлетворительно» и объявляется в тот же день после оформления в установленном порядке протоколов заседаний ГАК. При успешной защите магистерской диссертации ГАК принимает решение о присуждении выпускникам квалификации (степени) магистра по направлению подготовки 15.04.04 «Автоматизация технологических процессов и производств» и выдаче диплома о высшем образовании.

Члены ГАК вправе дополнительно рекомендовать материалы магистерских диссертаций к опубликованию в печати, результаты – к внедрению, а магистранта – к поступлению в аспирантуру по соответствующей специальности.

Обучающимся, не прошедшим государственную итоговую аттестацию по уважительной причине (по медицинским показаниям или в других исключительных случаях, документально подтвержденных), предоставляется возможность пройти ее без отчисления из университета в течение шести

месяцев от даты, указанной на документе, предъявленном выпускником. Дополнительные заседания ГАК организуются в установленные университетом сроки, но не позднее [31 декабря](http://pandia.ru/text/category/31_dekabrya/) текущего года, после подачи заявления лицом, не прошедшим государственную итоговую аттестацию испытаний по уважительной причине [1].

Студенты, выполнившие ВКР, но получившие при защите оценку «неудовлетворительно», отчисляются из университета с выдачей академической справки об обучении, как не выполнившие обязанностей по добросовестному освоению образовательной программы и выполнению учебного плана [1]. Они имеют право на повторную защиту не ранее, чем через год, и не позднее, чем через пять лет после срока проведения государственной итоговой аттестации.

В случае несогласия обучающегося с оценкой он имеет право на апелляцию. Обучающийся может подать в апелляционную комиссию письменную апелляцию в следующих случаях:

 при нарушении, по его мнению, установленной процедуры проведения государственной итоговой аттестации;

при несогласии с результатами государственной аттестации.

При положительном решении апелляции в первом случае результат проведения государственной итоговой аттестации подлежит аннулированию, и обучающемуся предоставляется возможность пройти государственную итоговую аттестацию в сроки, установленные образовательной организацией, но не позднее 15 июля и в присутствии одного из членов апелляционной комиссии. Во втором случае ранее выставленная оценка результата государственной итоговой аттестации аннулируется и выставляется новая.

Апелляция подается лично обучающимся, не позднее следующего рабочего дня после объявления результатов государственной итоговой

аттестации. Решение апелляционной комиссии является окончательным и пересмотру не подлежит.

Проведение государственной итоговой аттестации для инвалидов проводится в соответствии с [1].

# **Рекомендации по оформлению пояснительной записки**

Основные рекомендации по оформлению пояснительной записки ВКР приведены в табл. 1.

Таблица 1 – Рекомендации по оформлению пояснительной записки

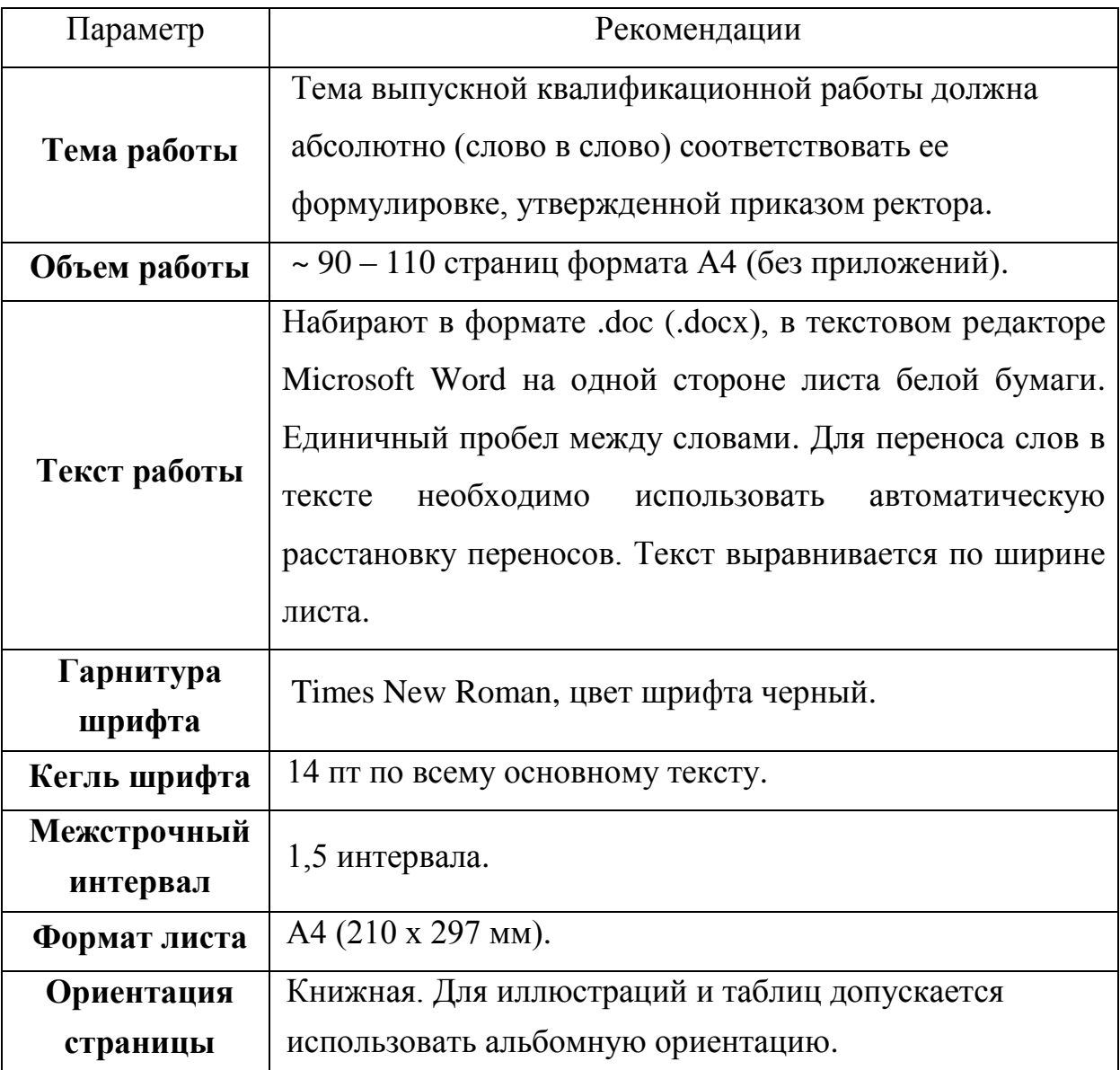

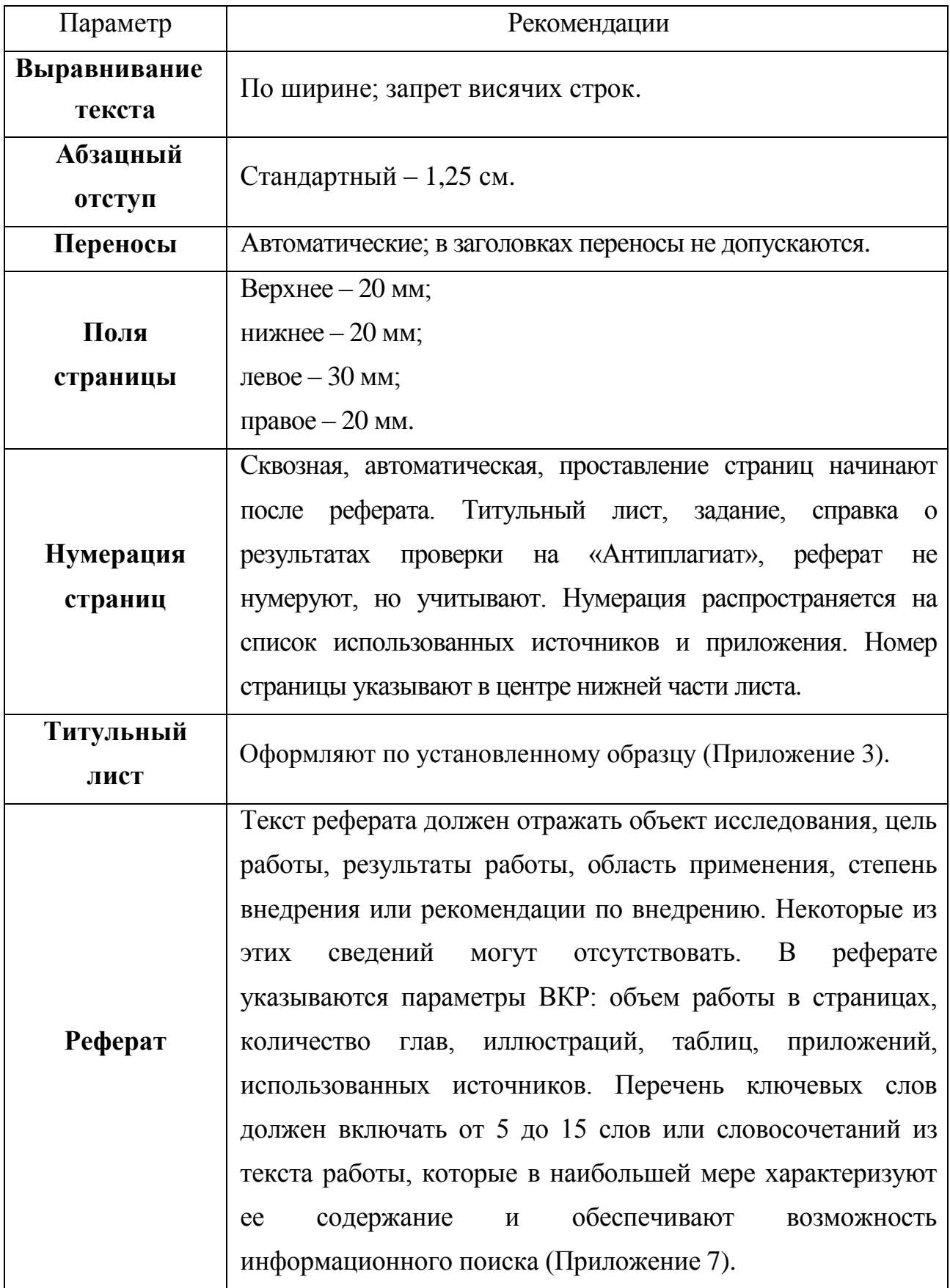

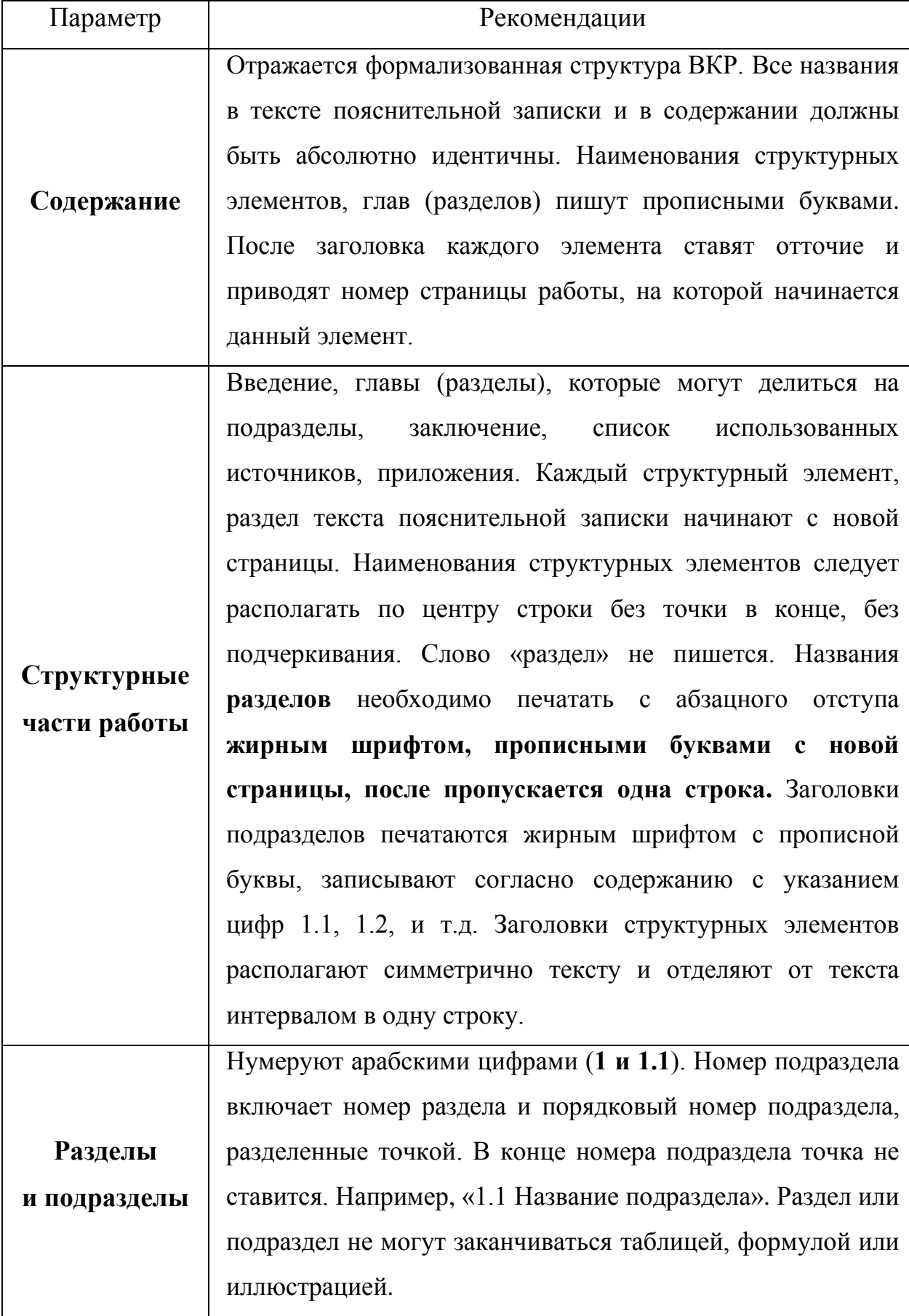

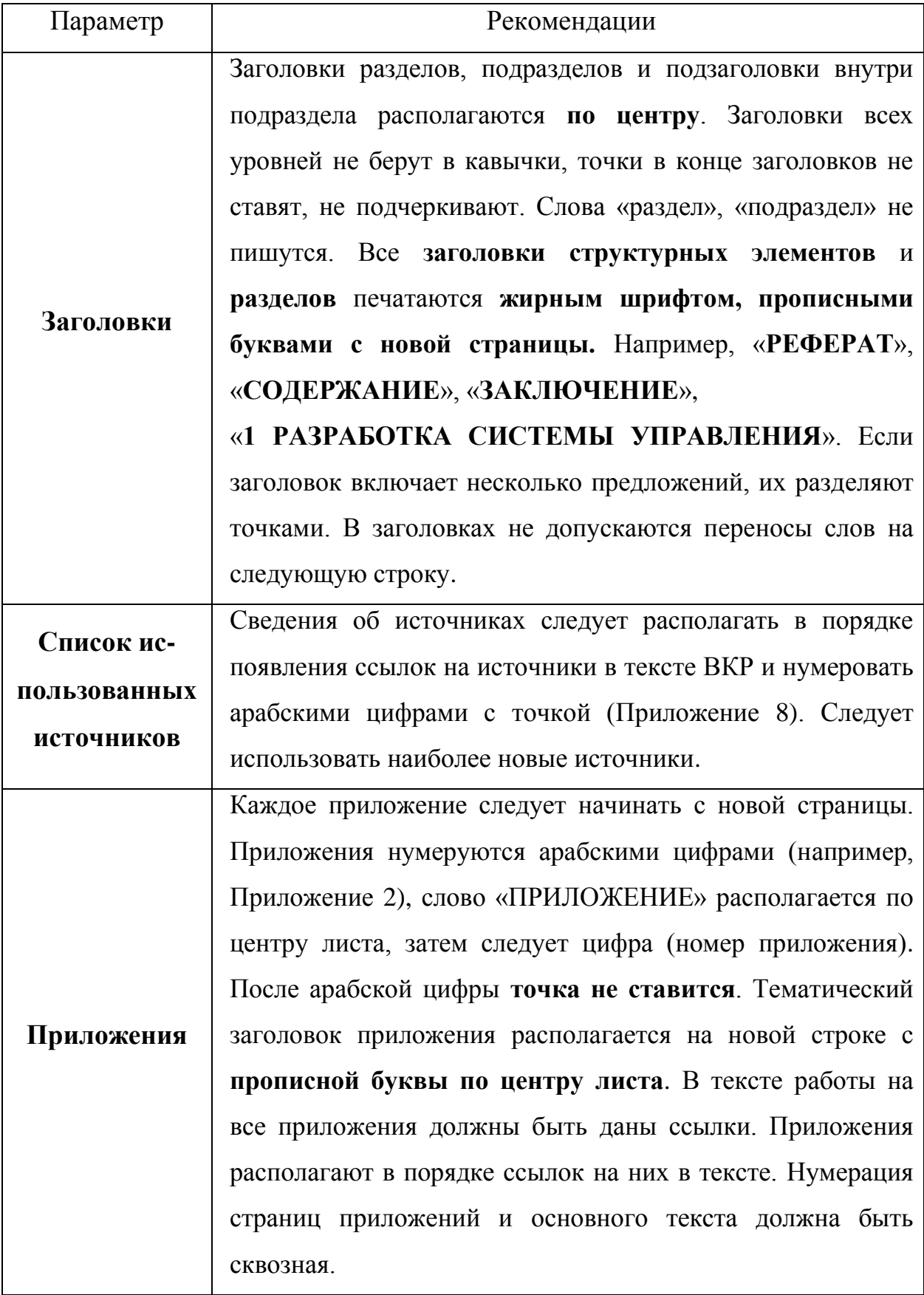

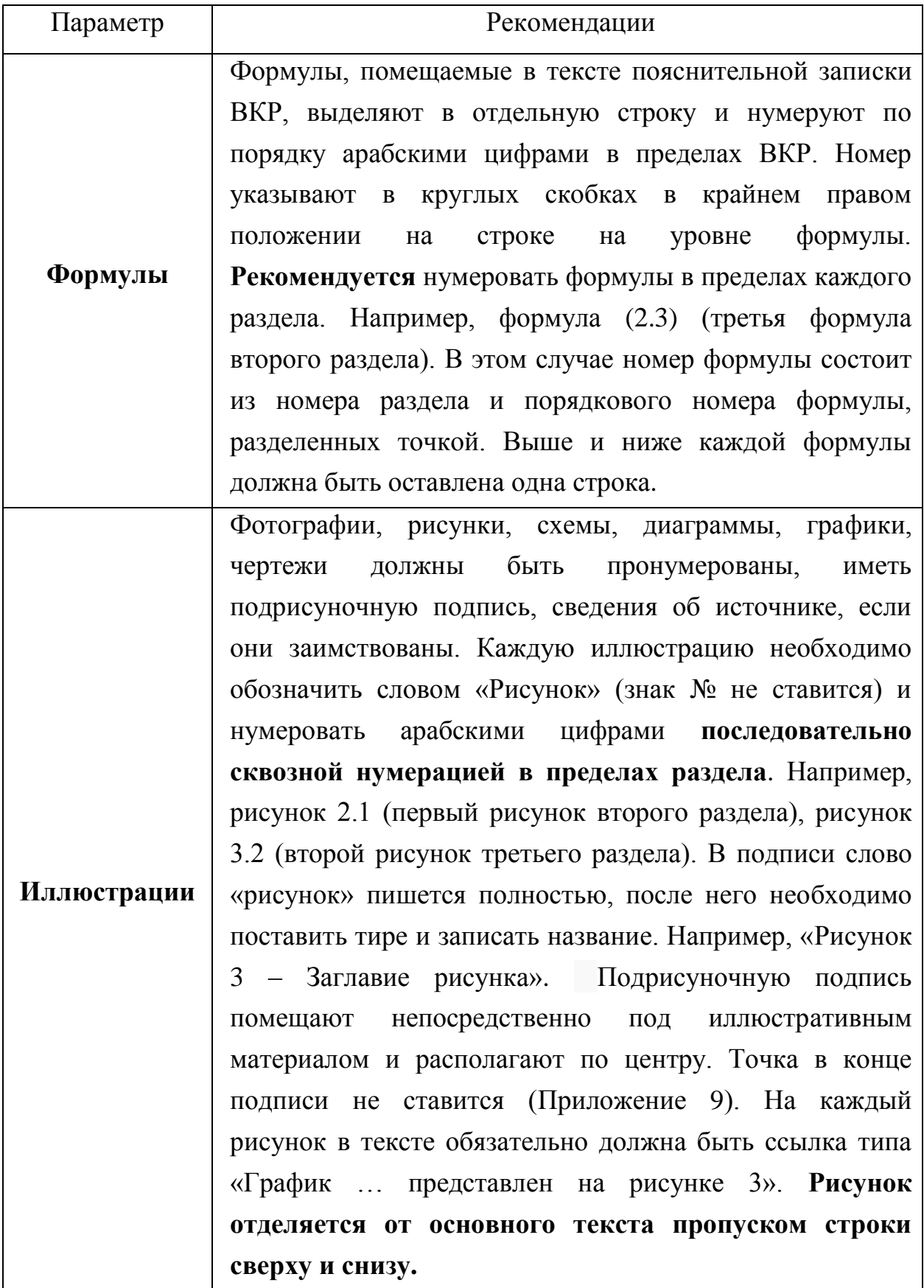

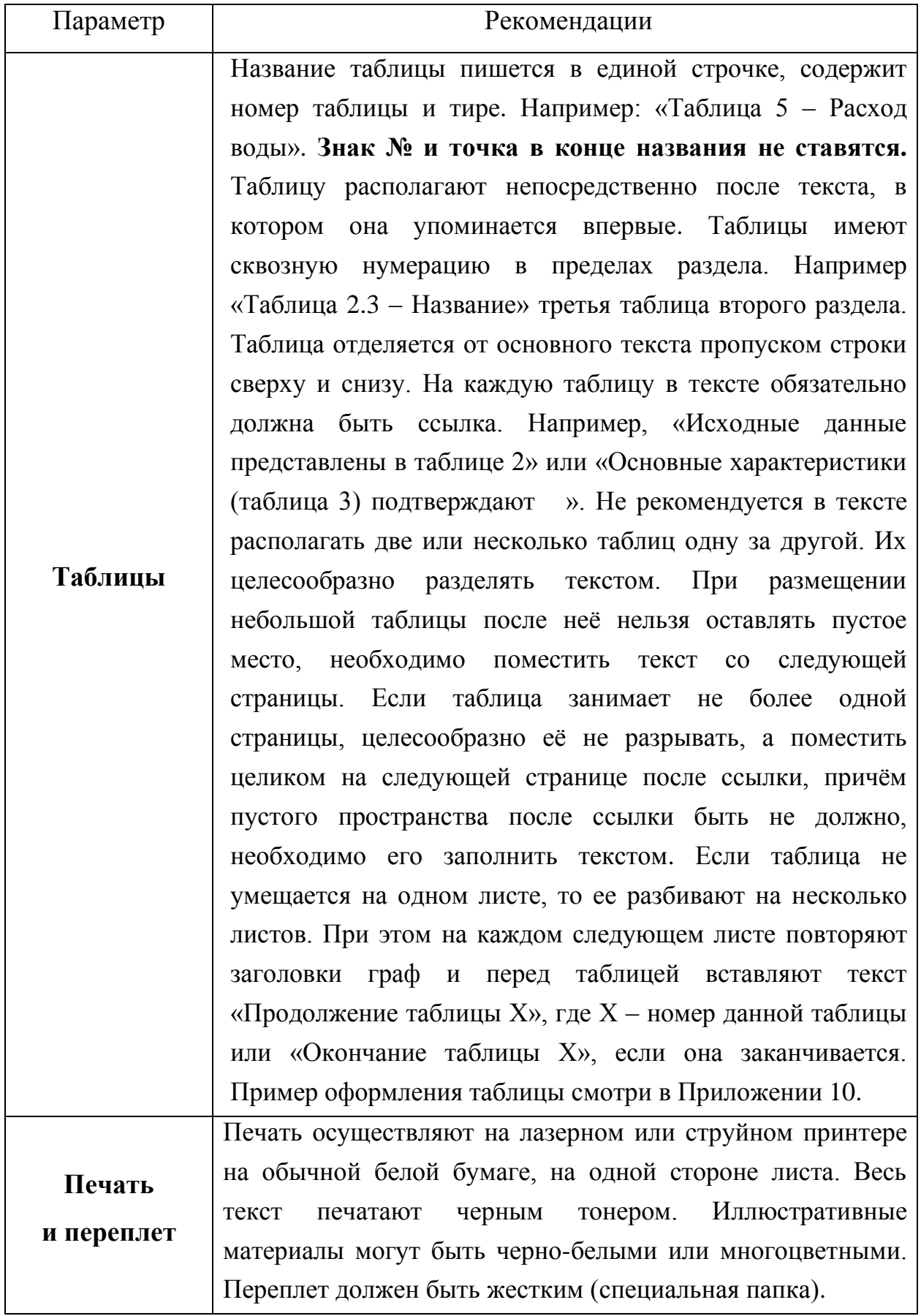

#### **Рекомендации по оформлению компьютерной презентации**

Компьютерная презентация представляет собой материал, иллюстрирующий основные положения выпускной квалификационной работы. Обычно презентация оформляется с помощью приложения Microsoft Power Point.

Рекомендуемое количество слайдов – 15-20. Если сделать меньше слайдов, то будет сложно разместить на них всю информацию, которую нужно донести до Государственной аттестационной комиссии, а большее количество слайдов является уже не кратким изложением сути ВКР, а ее полным пересказом. При этом демонстрация слайдов и ее речевое сопровождение должны занимать не более 10-15 мин.

Каждая страничка презентации (слайд) – это отдельный пункт в докладе студента, поэтому каждый слайд обязательно должен оформляться заголовком. Допускается использовать один заголовок для 2-3 слайдов (не более!), если иллюстративный материал не помещается на одном слайде. Кроме основных понятий, на которых базируется работа студента, на слайдах должны быть представлены графики, иллюстрации, картинки, таблицы, все, что наглядно демонстрирует ход работы и ее результаты.

Первый слайд – это титульный лист, на котором должна быть отражена следующая информация: название университета (Высшая школа технологии и энергетики СПбГУПТД), название института (Институт энергетики и автоматизации), название кафедры (информационно-измерительных технологий и систем управления), название выпускной квалификационной работы, ФИО магистранта, должность, ученую степень, ученое звание, ФИО научного руководителя, название города (Санкт-Петербург) и год защиты.

Пример оформления первого слайда презентации представлен в Приложении 9.

На втором слайде обычно дается цель работы, объект, предмет и задачи ВКР. На следующих слайдах презентации описываются информация о применяемых в работе методах, обосновываются актуальность выбранной темы, её практическая значимость, а также основные этапы выполнения ВКР. Все должно быть представлено в виде кратких тезисов.

На последних слайдах необходимо продемонстрировать результаты, технико-экономические оценки, которые были получены в ходе работы, и выводы по ВКР. Содержание демонстрационного материала определяется из содержания доклада.

Заключительный слайд презентации должен содержать надпись «Спасибо за внимание».

В верхней части каждого слайда должен размещаться заголовок, в нижней – номер слайда.

Все слайды должны быть выдержаны в общем стиле. Фон рекомендуется использовать неяркий, нейтральный, чтобы шрифт достаточно на нем выделялся и был удобен для чтения. Слова должны быть хорошо видны на выбранном фоне слайда. Для структуризации текстовой информации лучше использовать списки.

Шрифт презентации, чёрный Times New Roman или Tahoma. Используйте размер шрифта не менее 24. Соответственно, заголовки делают большего размера.

В презентации должно быть мало текста и много графического материала. Текст слайда должен подчёркивать или иллюстрировать ваши слова.

На схемах, графиках, таблицах и диаграммах должны содержаться надписи, названия и выноски. Их шрифт должен быть читабельным, чтобы члены комиссии могли посмотреть их во время защиты. Не рекомендуется

размещать на слайдах большие таблицы, схемы и диаграммы - их всё равно не видно.

Стиль презентации для выпускной квалификационной работы – строгий, единый по всей ее структуре.

Смена слайдов осуществляется только по щелчку «мыши».

Не рекомендуется использовать эффекты анимации, так как они отнимают лишнее время, что может отрицательно сказаться на качестве восприятия всей презентации. Надо помнить о том, что скорость работы того компьютера, на котором делаются слайды, и того, на котором они будут демонстрироваться, может быть различной. Это несоответствие может привести к возникновению нежелательных пауз. Акцент должен быть сделан исключительно на смысловом наполнении слайдов, а не на их цвете, анимационных картинках или фоновых рисунках.

В докладе не рекомендуется останавливаться на одном слайде слишком долго. Если возникает такая ситуация, то лучше сократить доклад, текст на слайде или разбить слайд на два независимых. Простое чтение текста слайдов служит знаком плохой ориентировки студента в содержании собственной работы и снижает выставляемую за защиту оценку.

Необходимо обратить внимание на грамотность оформления слайдов. В них не должно быть опечаток и ошибок в написании основных терминов. Безграмотное оформление слайдов значительно снижает впечатление от проделанной работы.

Соблюдая все правила оформления презентации к выпускной квалификационной работе и подготовив грамотную и четкую речь, студент значительно увеличивает свои шансы получить отличную оценку.

#### **Рекомендации по оформлению чертежей**

Если в соответствии с заданием на ВКР необходимо выполнить чертежи, их выполняют с использованием средств автоматизации (программного обеспечения) на листах определённых размеров, установленных ГОСТ 2.301- 68 «Единая система конструкторской документации. Форматы» [6].

Каждый чертёж должен иметь рамку, которая ограничивает поле чертежа. Рамку проводят сплошными основными линиями: сверху и справа – на расстоянии 5 мм от края листа, слева – на расстоянии 20 мм, снизу –10 мм. Широкую полосу оставляют для подшивки чертежа.

ГОСТ 2.301-68 устанавливает пять основных форматов для чертежей.

Размеры основных форматов и обозначения приведены в табл. 2.

Формат А4 располагается только вертикально. Остальные основные форматы можно располагать и вертикально, и горизонтально.

| Обозначение формата | Размер сторон формата, мм |
|---------------------|---------------------------|
| A <sub>0</sub>      | 841x1189                  |
| A <sub>1</sub>      | 841x594                   |
| A <sub>2</sub>      | 420x594                   |
| A <sub>3</sub>      | 420x297                   |
| A4                  | 210x297                   |

Таблица 2 – Обозначения и размеры основных форматов

В виде исключения на учебных чертежах формата А4 основную надпись разрешено располагать как вдоль длинной, так и вдоль короткой стороны листа.

На чертежах предусмотрена основная надпись (55х185), которую располагают в правом нижнем углу поля чертежа. Размеры и заполнение формы приведены на рисунке 1.

|                            |                                                       |                                      |                                                                           | 120                                                 |                 |
|----------------------------|-------------------------------------------------------|--------------------------------------|---------------------------------------------------------------------------|-----------------------------------------------------|-----------------|
|                            |                                                       |                                      |                                                                           | ШИФР                                                | ○               |
| $5 \times 11 = 55$<br>Изм. | <b>HAMMEHOBAHME</b><br>15<br>20<br>15<br>ПРОИЗВОДСТВА | 녴                                    |                                                                           |                                                     |                 |
|                            |                                                       | СТАДИЯ<br>ЛИСТ<br>ЛИСТОВ<br>HA3BAHNE | Юl                                                                        |                                                     |                 |
|                            |                                                       |                                      |                                                                           | УЧАСТКА<br>D<br><b>LIEXA</b>                        | $\Xi$           |
| Проверил<br> Н.контроль    |                                                       |                                      |                                                                           | <b>НАИМЕНОВАНИЕ</b><br>Название вуза<br>ЧЕРТЕЖА     | $\overline{15}$ |
|                            |                                                       | Разравотал<br><b>Утвердил</b>        | . 10 <sub>- - -</sub> 10 <sub>- -</sub> 10 <sub>- -</sub> 10 <sub>-</sub> | $15 - 10$ .<br><u>Колзч Лист N док Подпись</u> Дата | 185             |

Рисунок 1 – Основная надпись для чертежей и схем ГОСТ 2.104-68 [7]

Шифр включает в себя: название кафедры, номер группы, вид работы (выпускная квалификационная работа – (ВКР) – магистерская диссертация (МД)), год выпуска. Например, ИИТСУ– 529 – ВКР – МД – 2016.

### **Cписок использованных источников**

- 1. Приказ Минобрнауки России от 21 ноября 2014 г. № 1484 «Об утверждении Федерального государственного образовательного стандарта высшего образования по специальности 15.04.04 «Автоматизация технологических процессов и производств (уровень магистратуры)». Зарегистрировано в Минюсте РФ 15.12.2014 г. Регистрационный № 35181.
- 2. Приказ Министерства образования и науки РФ от 13 февраля 2014 г. № 112 "Об утверждении Порядка заполнения, учета и выдачи документов о высшем образовании и о квалификации и их дубликатов". Зарегистрировано в Минюсте РФ 7 марта 2014 г. Регистрационный № 31540.
- 3. Положение о государственной итоговой аттестации по образовательным программам высшего образования СПбГУПТД. Принято на Ученом совете 15.05.2018 г. Протокол № 6.
- 4. ГОСТ 7.32-2017. Отчет о научно-исследовательской работе. Структура и правила оформления.
- 5. ГОСТ 7.9-95. Реферат и аннотация. Общие требования (ИСО 214-76).
- 6. ГОСТ 2.301-68. Единая система конструкторской документации. Форматы.
- 7. ГОСТ 2.104-2006. Единая система конструкторской документации (ЕСКД). Основные надписи.

#### **ПРИЛОЖЕНИЕ 1**

#### **Образец заявления о выборе темы, предложенной кафедрой**

Заведующему кафедрой ИИТСУ Сидельникову В.И.  *(наименование кафедры, ФИО заведующего*)

#### **ЗАЯВЛЕНИЕ О ВЫБОРЕ ТЕМЫ ВЫПУСКНОЙ КВАЛИФИКАЦИОННОЙ РАБОТЫ**

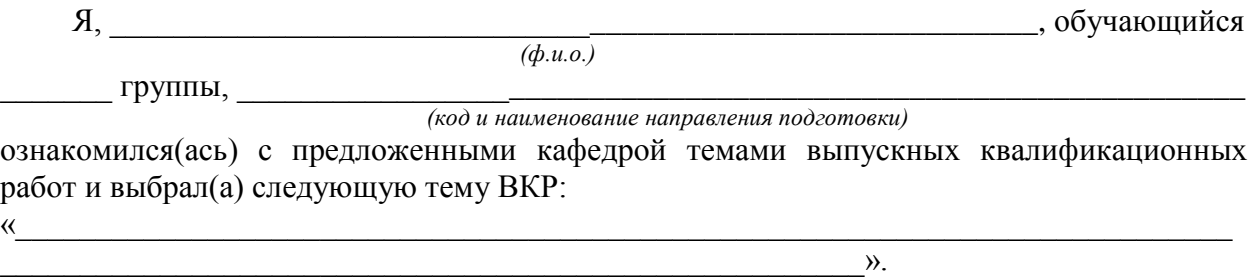

 *(тема ВКР)*

С программой государственной итоговой аттестации, в том числе с программой государственного экзамена, требованиями к выпускной квалификационной работе, порядком ее выполнения, критериями оценки результатов сдачи государственного экзамена и защиты выпускной квалификационной работы, а также порядком подачи и рассмотрения апелляций ознакомлен(а).

 $\frac{202}{\text{r}}$ .  *(дата) (подпись обучающегося)*

СОГЛАСОВАНО

Руководитель ВКР

*(подпись)*

\_\_\_\_\_\_\_\_\_\_\_\_\_\_ *(Фамилия И.О.)*

УТВЕРЖДАЮ

Заведующий кафедрой ИИТСУ  *(название кафедры)* \_\_\_\_\_\_\_\_\_\_\_\_\_\_ *(подпись)*

Сидельников В.И. *(Фамилия И.О.)*

#### **ПРИЛОЖЕНИЕ 2 Образец заявления о выборе темы, предложенной обучающимся**

Заведующему кафедрой ИИТСУ Сидельникову В.И.

#### **ЗАЯВЛЕНИЕ О ПОДГОТОВКЕ ВЫПУСКНОЙ КВАЛИФИКАЦИОННОЙ РАБОТЫ ПО ТЕМЕ, ПРЕДЛОЖЕННОЙ ОБУЧАЮЩИМСЯ**

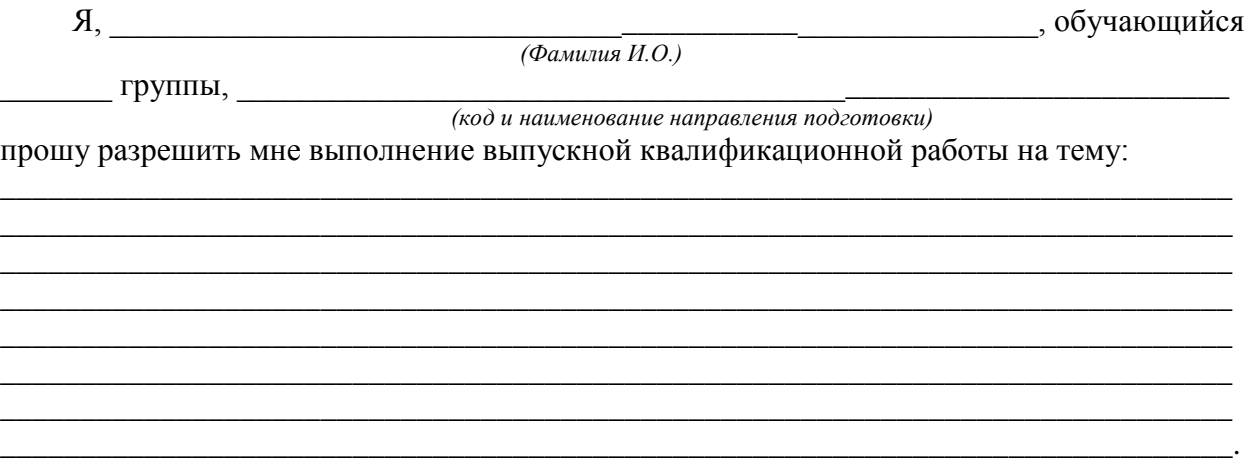

 *(тема ВКР и обоснование необходимости ее выполнения)*

С программой государственной итоговой аттестации, в том числе с программой государственного экзамена, требованиями к выпускной квалификационной работе, порядком ее выполнения, критериями оценки результатов сдачи государственного экзамена и защиты выпускной квалификационной работы, а также порядком подачи и рассмотрения апелляций ознакомлен(а).

 $\frac{w}{(202 \text{ m/s})}$  202  $\frac{C}{T}$ .

 *(дата) (подпись обучающегося)*

СОГЛАСОВАНО

Руководитель ВКР

*(подпись)*

\_\_\_\_\_\_\_\_\_\_\_\_\_\_ *(Фамилия И.О.)*

УТВЕРЖДАЮ

Заведующий кафедрой ИИТС *(название кафедры)*

\_\_\_\_\_\_\_\_\_\_\_\_\_\_ *(подпись)*

Сидельников В.И. *(Фамилия И.О.)*

#### **ПРИЛОЖЕНИЕ 3**

#### **Образец титульного листа**

#### **Министерство науки и высшего образования Российской Федерации федеральное государственное бюджетное образовательное учреждение высшего образования «Санкт-Петербургский государственный университет промышленных технологий и дизайна»**

Институт энергетики и автоматизации

Направление подготовки (специальность)15.04.04

Выпускающая кафедра ИИТСУ

 Допустить к защите Заведующий кафедрой  $\frac{1}{2020 \text{ r}}$ 

\_\_\_\_\_\_\_\_\_\_\_\_\_\_\_\_\_\_\_\_\_\_\_\_\_\_\_\_\_\_\_\_\_\_\_\_\_\_\_\_\_\_\_\_\_\_\_\_\_\_\_\_\_\_\_\_\_\_\_\_\_\_\_\_\_\_\_\_\_\_\_\_

# **ВЫПУСКНАЯ КВАЛИФИКАЦИОННАЯ РАБОТА**

(магистерская диссертация)

\_\_\_\_\_\_\_\_\_\_\_\_\_\_\_\_\_\_\_\_\_\_\_\_\_\_\_\_\_\_\_\_\_\_\_\_\_\_\_\_\_\_\_\_\_\_\_\_\_\_\_\_\_\_\_\_\_\_\_\_\_\_\_\_\_\_\_\_\_\_\_\_ \_\_\_\_\_\_\_\_\_\_\_\_\_\_\_\_\_\_\_\_\_\_\_\_\_\_\_\_\_\_\_\_\_\_\_\_\_\_\_\_\_\_\_\_\_\_\_\_\_\_\_\_\_\_\_\_\_\_\_\_\_\_\_\_\_\_\_\_\_\_\_\_

\_\_\_\_\_\_\_\_\_\_\_\_\_\_\_\_\_\_\_\_\_\_\_\_\_\_\_\_\_\_\_\_\_\_\_\_\_\_\_\_\_\_\_\_\_\_\_\_\_\_\_\_\_\_\_\_\_\_\_\_\_\_\_\_\_\_\_\_\_\_\_\_

\_\_\_\_\_\_\_\_\_\_\_\_\_\_\_\_\_\_\_\_\_\_\_\_\_\_\_\_\_\_\_\_\_\_\_\_\_\_\_\_\_\_\_\_\_\_\_\_\_\_\_\_\_\_\_\_\_\_\_\_

\_\_\_\_\_\_\_\_\_\_\_\_\_\_\_\_\_\_\_\_\_\_\_\_\_\_\_\_\_\_\_\_\_\_\_\_\_\_\_\_\_\_\_\_\_\_\_\_\_\_\_\_\_\_\_\_\_\_\_\_ \_\_\_\_\_\_\_\_\_\_\_\_\_\_\_\_\_\_\_\_\_\_\_\_\_\_\_\_\_\_\_\_\_\_\_\_\_\_\_\_\_\_\_\_\_\_\_\_\_\_\_\_\_\_\_\_\_\_\_\_

на тему

Исполнитель - обучающийся учебной группы\_\_\_\_\_\_\_\_\_\_\_\_\_\_\_\_\_\_\_\_\_

 $(T$ руппа $)$ 

(фамилия, имя, отчество, подпись) Руководитель выпускной квалификационной работы  $\mathcal{L}_\text{max}$  and  $\mathcal{L}_\text{max}$  and  $\mathcal{L}_\text{max}$  and  $\mathcal{L}_\text{max}$ 

(ученая степень, звание, фамилия, имя, отчество, подпись) Консультанты:

Нормоконтролер\_\_\_\_\_\_\_\_\_\_\_\_\_\_\_\_\_\_\_\_\_\_\_\_\_\_\_\_\_\_\_\_\_\_\_\_\_\_\_\_\_\_\_\_\_\_

**Санкт-Петербург 2020**

## **ПРИЛОЖЕНИЕ 4 Образец задания на ВКР**

#### Министерство науки и высшего образования Российской Федерации федеральное государственное бюджетное образовательное учреждение высшего образования «Санкт-Петербургский государственный университет промышленных технологий и дизайна»

*Институт энергетики и автоматизации Кафедра ИИТСУ*

# **Утверждаю**

Заведующий кафедрой Сидельников .В.И.  $\frac{1}{2020 \text{ r}}$ 

# **ЗАДАНИЕ**

## **на выпускную квалификационную работу**

Обучающемуся \_\_\_\_\_\_\_\_\_\_\_\_\_\_\_\_\_\_\_\_\_\_\_\_\_\_\_\_\_\_\_\_\_\_\_\_\_\_\_\_\_\_\_\_\_\_\_\_\_\_\_\_\_\_\_\_\_\_\_\_\_\_\_\_\_\_\_\_\_\_\_\_\_\_\_\_\_ 1. Тема выпускной квалификационной работы утверждена приказом  $\mathbb{N}_{\geq}$  от  $\mathbb{N}_{\geq}$ 2. Срок сдачи обучающимся законченной выпускной квалификационной работы \_\_\_\_\_\_\_\_\_\_\_\_\_\_\_\_\_\_\_\_\_\_\_\_\_\_\_\_\_\_\_\_\_\_\_\_\_\_\_\_\_\_\_\_\_\_\_\_\_\_\_\_\_\_\_\_\_\_\_\_\_\_\_\_\_\_\_\_\_\_\_\_\_\_\_\_\_\_\_\_ 3. Исходные данные по выпускной квалификационной работе  $\_$  ,  $\_$  ,  $\_$  ,  $\_$  ,  $\_$  ,  $\_$  ,  $\_$  ,  $\_$  ,  $\_$  ,  $\_$  ,  $\_$  ,  $\_$  ,  $\_$  ,  $\_$  ,  $\_$  ,  $\_$  ,  $\_$  ,  $\_$  ,  $\_$  ,  $\_$  ,  $\_$  ,  $\_$  ,  $\_$  ,  $\_$  ,  $\_$  ,  $\_$  ,  $\_$  ,  $\_$  ,  $\_$  ,  $\_$  ,  $\_$  ,  $\_$  ,  $\_$  ,  $\_$  ,  $\_$  ,  $\_$  ,  $\_$  ,  $\_$  ,  $\_$  ,  $\_$  ,  $\_$  ,  $\_$  ,  $\_$  ,  $\_$  ,  $\_$  ,  $\_$  ,  $\_$  ,  $\_$  ,  $\_$  ,  $\_$  ,  $\_$  ,  $\_$  ,  $\_$  ,  $\_$  ,  $\_$  ,  $\_$  ,  $\_$  ,  $\_$  ,  $\_$  ,  $\_$  ,  $\_$  ,  $\_$  ,  $\_$  ,  $\_$  ,  $\_$  ,  $\_$  ,  $\_$  ,  $\_$  ,  $\_$  ,  $\_$  ,  $\_$  ,  $\_$  ,  $\_$  ,  $\_$  ,  $\_$  ,  $\_$  ,  $\_$  ,  $\_$  ,  $\_$  ,  $\_$  ,  $\_$  ,  $\_$  ,  $\_$  ,  $\_$  ,  $\_$  ,  $\_$  ,  $\_$  ,  $\_$  ,  $\_$  ,  $\_$  ,  $\_$  ,  $\_$  ,  $\_$  ,  $\_$  ,  $\_$  ,  $\_$  ,  $\_$  ,  $\_$  ,  $\_$  ,  $\_$  ,  $\_$  ,  $\_$  ,  $\_$  ,  $\_$  ,  $\_$  ,  $\_$  ,  $\_$  ,  $\_$  ,  $\_$  ,  $\_$  ,  $\_$  , \_\_\_\_\_\_\_\_\_\_\_\_\_\_\_\_\_\_\_\_\_\_\_\_\_\_\_\_\_\_\_\_\_\_\_\_\_\_\_\_\_\_\_\_\_\_\_\_\_\_\_\_\_\_\_\_\_\_\_\_\_\_\_\_\_\_\_\_\_\_\_\_\_\_\_\_\_\_\_\_\_\_\_\_\_\_\_\_\_\_\_\_\_  $\_$  ,  $\_$  ,  $\_$  ,  $\_$  ,  $\_$  ,  $\_$  ,  $\_$  ,  $\_$  ,  $\_$  ,  $\_$  ,  $\_$  ,  $\_$  ,  $\_$  ,  $\_$  ,  $\_$  ,  $\_$  ,  $\_$  ,  $\_$  ,  $\_$  ,  $\_$  ,  $\_$  ,  $\_$  ,  $\_$  ,  $\_$  ,  $\_$  ,  $\_$  ,  $\_$  ,  $\_$  ,  $\_$  ,  $\_$  ,  $\_$  ,  $\_$  ,  $\_$  ,  $\_$  ,  $\_$  ,  $\_$  ,  $\_$  ,  $\_$  ,  $\_$  ,  $\_$  ,  $\_$  ,  $\_$  ,  $\_$  ,  $\_$  ,  $\_$  ,  $\_$  ,  $\_$  ,  $\_$  ,  $\_$  ,  $\_$  ,  $\_$  ,  $\_$  ,  $\_$  ,  $\_$  ,  $\_$  ,  $\_$  ,  $\_$  ,  $\_$  ,  $\_$  ,  $\_$  ,  $\_$  ,  $\_$  ,  $\_$  ,  $\_$  ,  $\_$  ,  $\_$  ,  $\_$  ,  $\_$  ,  $\_$  ,  $\_$  ,  $\_$  ,  $\_$  ,  $\_$  ,  $\_$  , \_\_\_\_\_\_\_\_\_\_\_\_\_\_\_\_\_\_\_\_\_\_\_\_\_\_\_\_\_\_\_\_\_\_\_\_\_\_\_\_\_\_\_\_\_\_\_\_\_\_\_\_\_\_\_\_\_\_\_\_\_\_\_\_\_\_\_\_\_\_\_\_\_\_\_\_\_\_\_\_\_\_\_\_\_\_\_\_\_\_\_\_\_ \_\_\_\_\_\_\_\_\_\_\_\_\_\_\_\_\_\_\_\_\_\_\_\_\_\_\_\_\_\_\_\_\_\_\_\_\_\_\_\_\_\_\_\_\_\_\_\_\_\_\_\_\_\_\_\_\_\_\_\_\_\_\_\_\_\_\_\_\_\_\_\_\_\_\_\_\_\_\_\_\_\_\_\_\_\_\_\_\_\_ 4. Перечень подлежащих разработке в выпускной квалификационной работе вопросов или ее краткое содержание

 $\_$  ,  $\_$  ,  $\_$  ,  $\_$  ,  $\_$  ,  $\_$  ,  $\_$  ,  $\_$  ,  $\_$  ,  $\_$  ,  $\_$  ,  $\_$  ,  $\_$  ,  $\_$  ,  $\_$  ,  $\_$  ,  $\_$  ,  $\_$  ,  $\_$  ,  $\_$  ,  $\_$  ,  $\_$  ,  $\_$  ,  $\_$  ,  $\_$  ,  $\_$  ,  $\_$  ,  $\_$  ,  $\_$  ,  $\_$  ,  $\_$  ,  $\_$  ,  $\_$  ,  $\_$  ,  $\_$  ,  $\_$  ,  $\_$  ,

\_\_\_\_\_\_\_\_\_\_\_\_\_\_\_\_\_\_\_\_\_\_\_\_\_\_\_\_\_\_\_\_\_\_\_\_\_\_\_\_\_\_\_\_\_\_\_\_\_\_\_\_\_\_\_\_\_\_\_\_\_\_\_\_\_\_ \_\_\_\_\_\_\_\_\_\_\_\_\_\_\_\_\_\_\_\_\_\_\_\_\_\_\_\_\_\_\_\_\_\_\_\_\_\_\_\_\_\_\_\_\_\_\_\_\_\_\_\_\_\_\_\_\_\_\_\_\_\_\_\_\_\_

\_\_\_\_\_\_\_\_\_\_\_\_\_\_\_\_\_\_\_\_\_\_\_\_\_\_\_\_\_\_\_\_\_\_\_\_\_\_\_\_\_\_\_\_\_\_\_\_\_\_\_\_\_\_\_\_\_\_\_\_\_\_\_\_\_\_\_\_\_

\_\_\_\_\_\_\_\_\_\_\_\_\_\_\_\_\_\_\_\_\_\_\_\_\_\_\_\_\_\_\_\_\_\_\_\_\_\_\_\_\_\_\_\_\_\_\_\_\_\_\_\_\_\_\_\_\_\_\_\_4. Перечень подлежащих разработке в выпускной квалификационной работе вопросов или ее краткое содержание

 $\overline{a_1}$  , and the set of the set of the set of the set of the set of the set of the set of the set of the set of the set of the set of the set of the set of the set of the set of the set of the set of the set of the se  $\overline{a_1}$  , and the set of the set of the set of the set of the set of the set of the set of the set of the set of the set of the set of the set of the set of the set of the set of the set of the set of the set of the se

5. Перечень иллюстративно-графического и раздаточного материала (с точным указанием обязательных чертежей)

6. Консультации по выпускной квалификационной работе с указанием относящихся к ней разделов

7. Дата выдачи задания \_\_\_\_\_\_\_\_\_\_\_\_\_\_\_Руководитель ВКР\_\_\_\_\_\_\_\_\_\_\_\_\_\_\_\_\_\_\_\_\_

*(ф.и.о.,подпись)*

Задание принял к исполнению, о процедуре проверки текста выпускной квалификационной работы на основе системы «Антиплагиат» извещен

\_\_\_\_\_\_\_\_\_\_\_\_\_\_\_\_\_\_\_\_\_ \_\_\_\_\_\_\_\_\_\_\_\_\_\_\_\_\_\_\_

 *(подпись студента) (дата)*

#### **ПРИЛОЖЕНИЕ 5**

**Заявление о самостоятельном характере письменной работы**

Заведующему кафедрой ИИТСУ, канд.техн.наук В.И.Сидельникову

## **ЗАЯВЛЕНИЕ О САМОСТОЯТЕЛЬНОМ ХАРАКТЕРЕ ПИСЬМЕННОЙ РАБОТЫ**

 $\mathcal{A}, \qquad \qquad \text{STY}(\text{Ka})$  *(ф.и.о.)*

 курса, направления 15.04.04 «Автоматизация технологических процессов и производств» (профиль подготовки «Системы автоматизации и управления технологическими процессами») заявляю, что в моей выпускной квалификационной работе на тему

 $\langle \langle$ 

 *(тема ВКР)*

не содержится элементов плагиата.

Все прямые заимствования чужого текста из печатных и электронных источников имеют соответствующие ссылки.

Я ознакомлен(а) с действующим в СПбГУПТД Положением об обеспечении самостоятельности выполнения выпускных квалификационных работ обучающихся на основе системы «Антиплагиат», согласно которому обнаружение плагиата является основанием для недопуска выпускной квалификационной работы к защите.

 $\frac{1}{2020 \text{ r.}}$   $\frac{2020 \text{ r.}}{2020 \text{ r.}}$  *(дата) (подпись студента)*

 $\langle \rangle$ ,

#### **ПРИЛОЖЕНИЕ 6 Справка о проверке ВКР на объем заимствования**

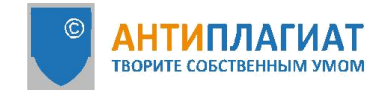

Санкт-Петербургский<br>государственный университет промышленных технологий и дизайна

# **СПРАВКА**

#### о результатах проверки текстового документа на наличие заимствований

#### Проверка выполнена в системе Антиплагиат.ВУЗ

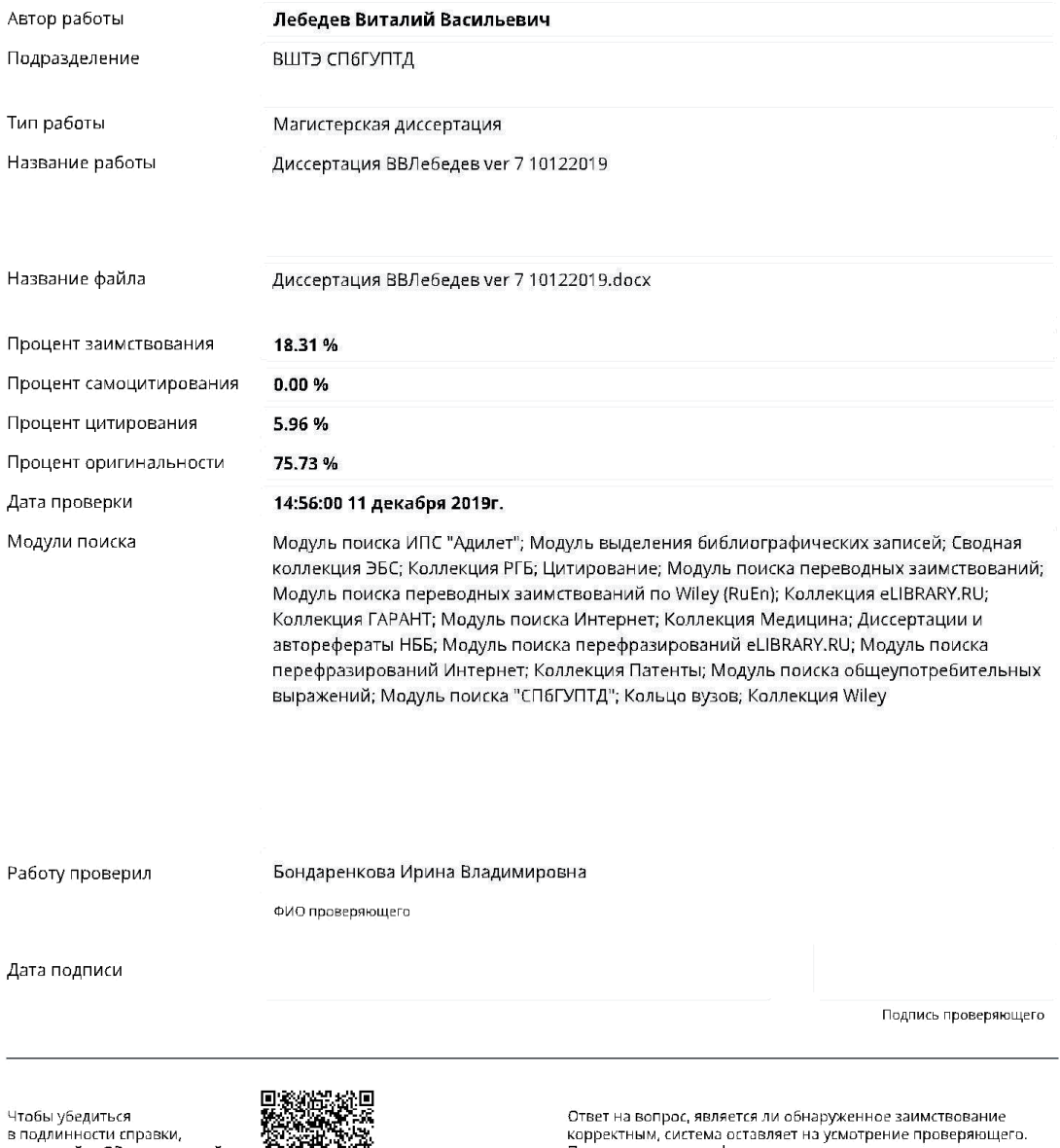

используйте QR-код, который<br>содержит ссылку на отчет.

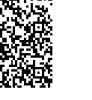

Предоставленная информация не подлежит использованию<br>в коммерческих целях.

#### **ПРИЛОЖЕНИЕ 7 Пример написания реферата**

## **РЕФЕРАТ**

Разработка автоматизированной информационной системы для хранения и распространения информации об энергосберегающих мероприятиях: выпускная квалификационная работа (магистерская диссертация) / М.А. Иванова, ВШТЭ СПбГУПТД, СПб., объем 104 с., 3 гл., 24 илл., 12 табл., 50 источников, 3 прил.

АВТОМАТИЗИРОВАННАЯ ИНФОРМАЦИОННАЯ СИСТЕМА, РЕСУРСЫ, БАЗА ДАННЫХ, ИНФОРМАЦИЯ, ЭНЕРГОСБЕРЕЖЕНИЕ, ЭНЕРГОСБЕРЕГАЮЩИЕ МЕРОПРИЯТИЯ

**Объектом исследования** является комплекс мероприятий, направленных на повышение энергетической эффективности ЖКХ и промышленных предприятий.

**Цель работы** – разработка автоматизированной информационной системы для хранения и распространения информации о мероприятиях, направленных на энергосбережение и повышение энергетической эффективности.

**Актуальность работы**. В настоящее время одним из основных способов решения проблемы дефицита энергетических ресурсов является повышение эффективности использования энергии. Для решения задачи повышения энергоэффективности в ЖКХ и промышленности обычно необходимо применение целого ряда энергосберегающих мероприятий.

**Методы исследования**. Для решения задач используется общепринятая методика выполнения научных исследований. Метод сбора информации – изучение документов, опрос специалистов, эксплуатация существующих решений. Используются методы теории баз данных.

**Научная новизна работы**. В магистерской диссертации предлагаются новые комплексные подходы к проектированию и формированию автоматизированной информационной системы.

**Теоретическая и практическая значимость работы**. Выполняемая работа направлена на решение актуальных научно-практических задач: создание информационной системы хранения и распространения энергосберегающих мероприятий, позволяющей развивать и совершенствовать энергосберегающие технологии; обоснование выбора рекомендаций по использованию энергосберегающих решений в различных ситуациях. Предложенные подходы могут быть использованы в различных организационных системах при проектировании соответствующих автоматизированных информационных систем.

#### **ПРИЛОЖЕНИЕ 8**

#### **Пример оформления списка использованных источников**

#### **Книга с числом авторов от одного до трех**:

- Соснин, О.М. Средства автоматизации и управления: учебник доп. УМО АМ для студ. вузов, обуч. по напр. подгот. «Автоматизация технологических процессов и производств». – М.: Издательский центр «Академия», 2014. –240 с.
- Горелик, А.В. Практикум по основам теории надежности [Электронный ресурс]: учеб.пособие/ А.В.Горелик, О.П.Ермакова. – Электрон.текстовые данные. – М.: Учебно-методический центр по образованию на железнодорожном транспорте, 2013. –133 c. (ЭБС «IPRbooks»:Режим доступа: [http://www.iprbookshop.ru/26826\)](http://www.iprbookshop.ru/26826).
- Схиртладзе, А.Г. Автоматизация технологических процессов и производств [Электронный ресурс]: учебник / А.Г.Схиртладзе, А.В.Федотов, В.Г.Хомченко. – Электрон. текстовые данные. – Саратов: Вузовское образование, 2015. –459 c. (ЭБС «IPRbooks»: Режим доступа: [http://www.iprbookshop.ru/37830\)](http://www.iprbookshop.ru/37830).

## **Книга с числом авторов более трех или изданная под редакцией одного или нескольких авторов**:

 Разработка и оформление конструкторской документации РЭА: справочное пособие / Э.Т. Романычева и др. –М.: Радио и связь, 2015. –249 с.

## **Статьи из сборников и периодических изданий**:

 Иванченко, Е.Д. Коррекция характеристик преобразователей частоты. – В кн. «Полупроводниковые приборы в технике связи» / под ред. И.Ф. Николаевского. – М.: Связь, 2014. Вып.4. – С. 122-125.

## **Промышленные каталоги, прейскуранты, стандарты:**

- ООО «Данфосс». Прайс-лист 2014 «Приборы и устройства для автоматизации систем теплоснабжения зданий».
- ОВЕН. Оборудование для автоматизации. Каталог 2016. М., 2016. 416 с.
- Приборы и средства автоматизации. Номенклатурный каталог. ОАО «Теплоприбор». – Челябинск, 2014. –136 с.
- ГОСТ 2.104-2006 Единая система конструкторской документации (ЕСКД). Основные надписи.

# **Учебные пособия:**

 Дятлова, Е.П. Проектирование автоматизированных систем управления технологическими процессами: учебное пособие / СПбГУПТД. ВШТЭ – СПб., 2019. –67 с.

# **Авторские свидетельства и патенты:**

- А.с. 1007080 СССР, МКИ с 046 10/04. Устройство для измерения времени установления переходного процесса / В.А.Телец, В.П.Дегтяренко, А.Н.Щавельин // Открытия. Изобретения. 1983. № 11.
- Пат. США №-4050242 США, МКИ F 02 С 3/06. Устройство отображения информации/ D.J.Dusa (США) Заявл. 30.12.92. Опубл. 25.04.94. НКИ 60- 204, 3 с., 2 л. ил.

## **Перечень ресурсов информационно-телекоммуникационной сети «Интернет»:**

- Федеральное агентство по техническому регулированию и метрологии (Росстандарт) [Электронный ресурс]. URL:<http://www.gost.ru/wps/portal/> (дата обращения: 20.10.2018).
- Научная электронная библиотека: [http://elibrary.ru.](http://elibrary.ru/)

#### **ПРИЛОЖЕНИЕ 9**

#### **Пример оформления иллюстративного материала (рисунка)**

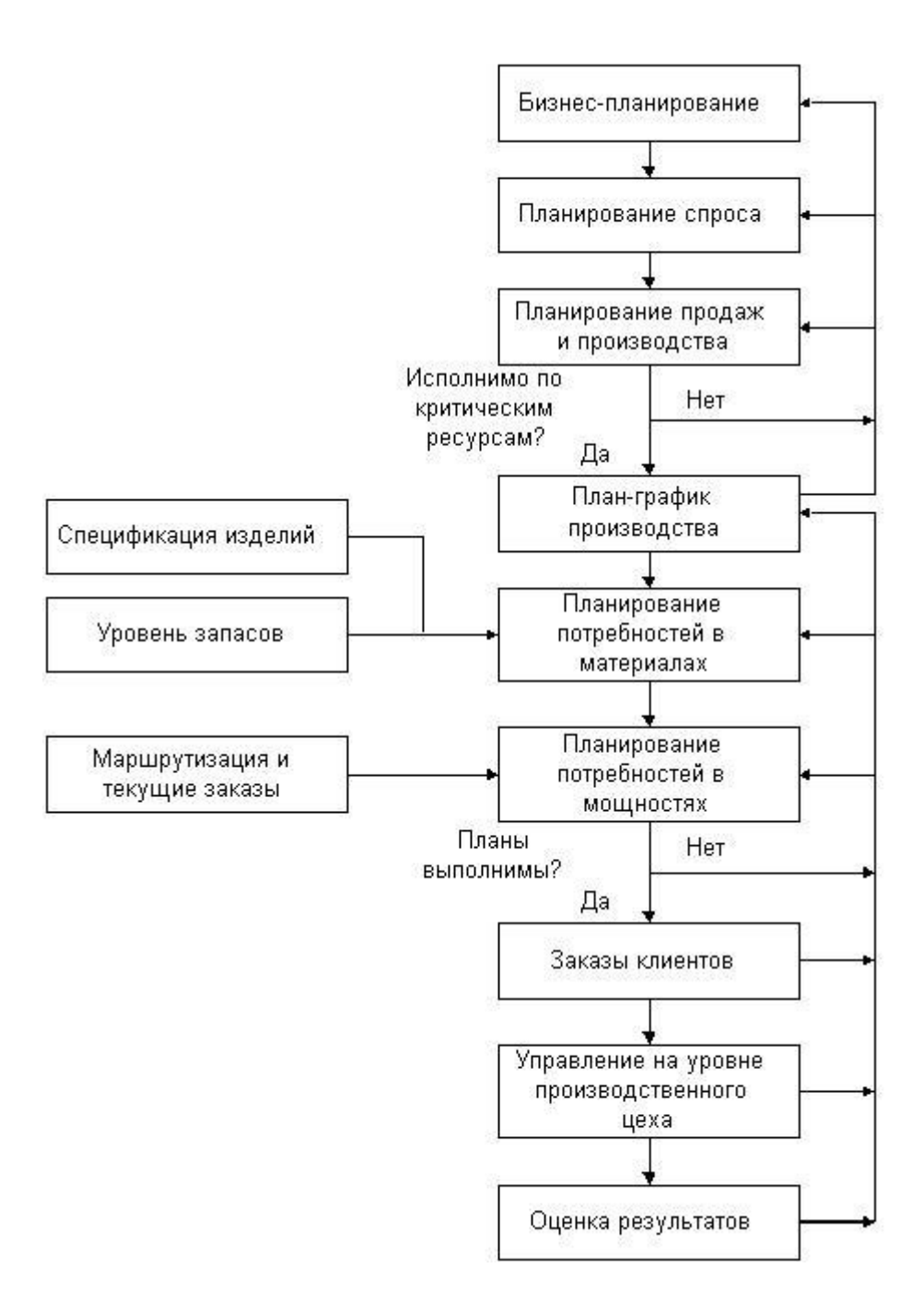

Рисунок 1 – Система управления предприятием

### **ПРИЛОЖЕНИЕ 10 Пример оформления таблицы**

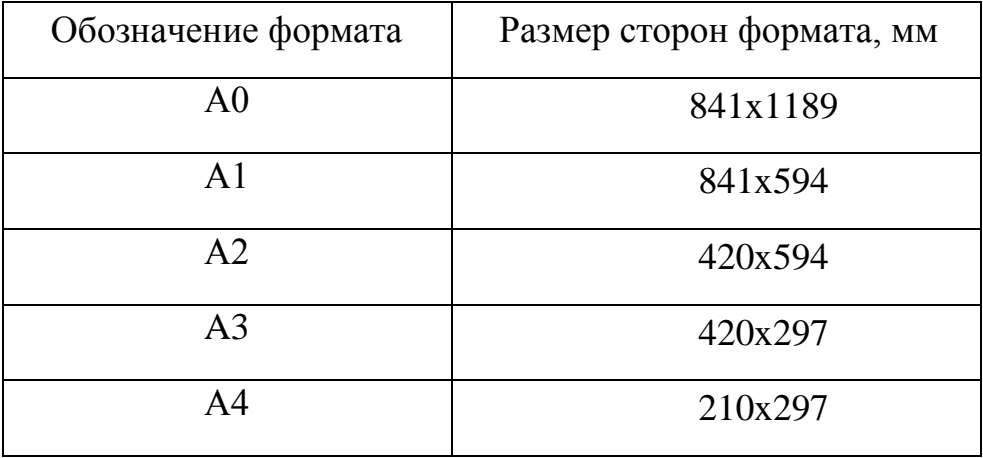

Таблица 2 – Обозначения и размеры основных форматов

—————– разрыв страницы —————–

Продолжение таблицы 2

—————– разрыв страницы —————–

Окончание таблицы 2

## **ПРИЛОЖЕНИЕ 11**

# **Пример оформления первого слайда презентации**

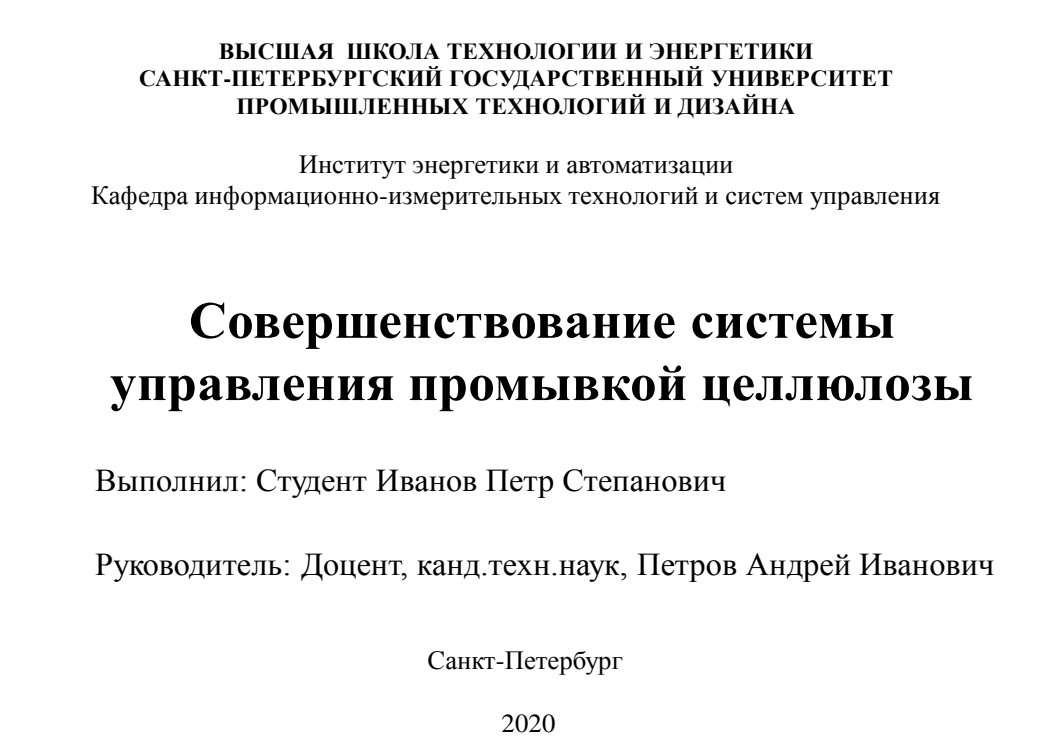

# **Содержание**

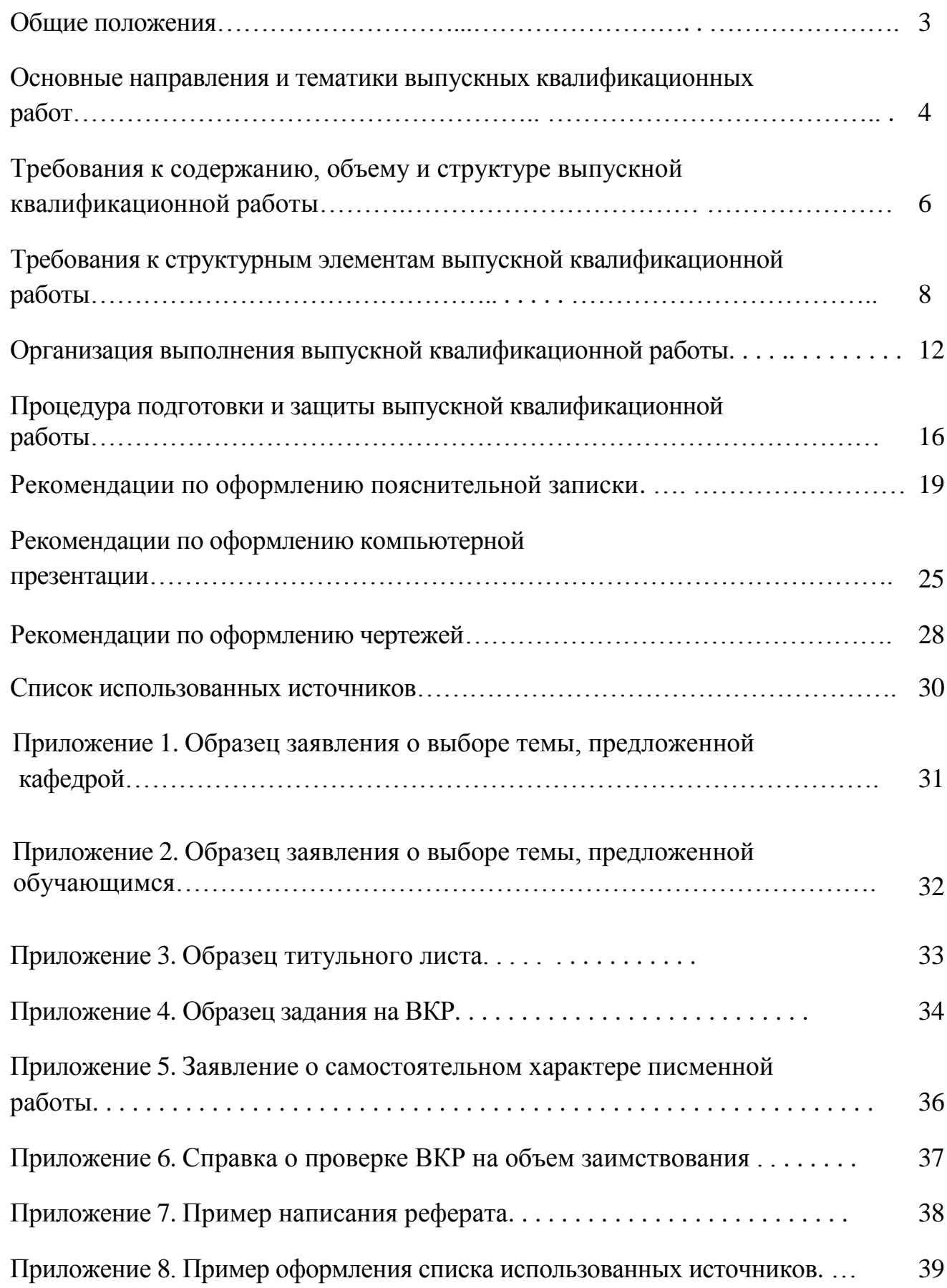

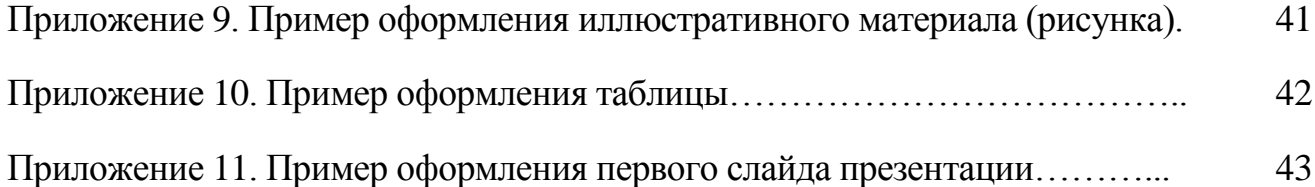

**Ирина Владимировна Бондаренкова Елена Павловна Дятлова Владимир Иванович Сидельников**

# **Выпускная квалификационная работа магистров Структура, выполнение и защита Методические указания**

по направлению подготовки 15.04.04 «Автоматизация технологических процессов и производств»

Редактор и техн.редактор Л.Я.Титова план 2020 г., поз. 26 Подп. к печати 10.06.2020. Формат 60х84/16. Бумага тип. № 1. Печать офсетная. Усл.печ. л. 3,0; уч.-изд. л. 3,0. Тираж 50 экз. Изд. №. 26. Цена «С». Заказ

Ризограф Высшей школы технологии и энергетики. СПбГУПТД, 198095, СПб., ул. Ивана Черных, 4.